## *Заполнить массив нечётными числами 1,3,5,7,9…*

```
n = \begin{bmatrix} 1 & 45 & 234 & 2 & 7 & 212 & 99 & 2304 & 73 & 12 & 20 \end{bmatrix}i = 0a = 1while i < len(n):
n[i] = aa + = 2i + = 1print(n)
```
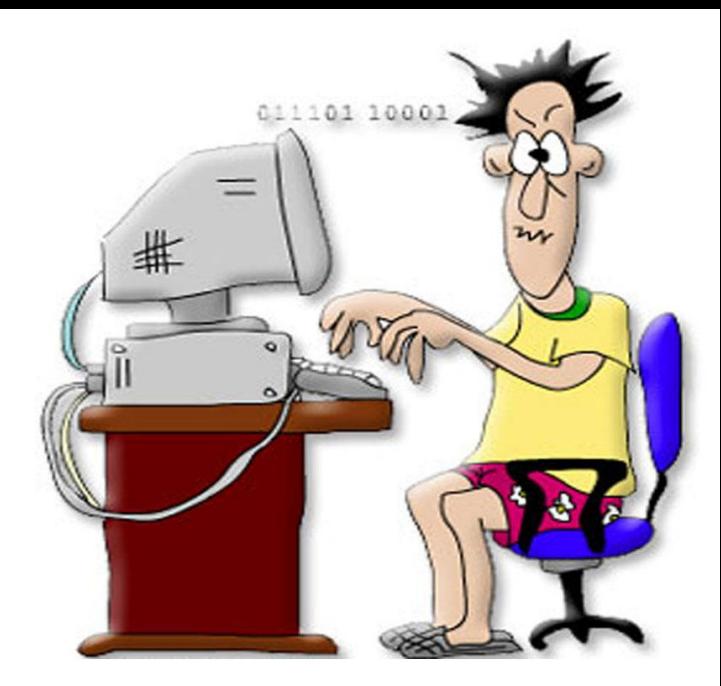

```
n = [1, 45, 234, 2, 7, 212, 99, 2304, 73, 12, 20]i = 0while i < len(n):
n[i] = i * 2 -1 + 2i + = 1print(n)
                                            n = \begin{bmatrix} 1 & 45 & 234 & 2 & 7 & 212 & 99 & 2304 & 73 & 12 & 20 \end{bmatrix}n[0] = 1i = 1while i < len(n):
                                             n[i] = n[i-1] + 2i + = 1print(n)
```